# Dados Estruturados *Vetores e Matrizes Vetores e Matrizes*

SCC120 - Introdução à Ciência de Computação

São CarlosAbril de 2011

### **Array - Definição**

• *Vetor* ou *Array* é a forma mais familiar de dados estruturados.

• Um *array* é um conjunto de componentes do mesmo tipo.

### **Array - Problema**

Dada uma relação de 5 estudantes, imprimir o nome de cada estudante, cuja nota é maior do que a média da classe.

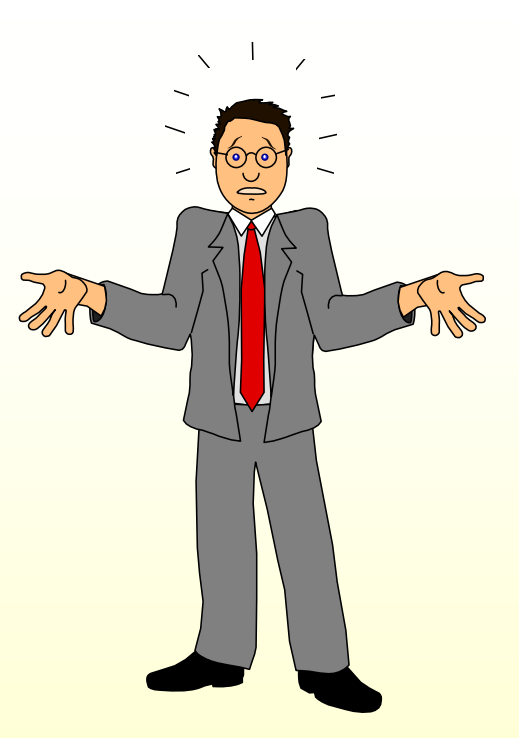

# **Array - Solução 1**

**Imagine fazer um algoritmo deste tipo algoritmo deste tipo para 100 n para 100 números!!! meros!!!**

#### 1o. Algoritmo *Início*

Leia(nome1,nota1,nome2,nota2,nomethoda3, he4, *nota4,nome5,nota5)*

*media* ← *(nota1+nota2+nota3+nota4+nota5) / 5,0 Se nota1 > media então escreva (nome1) Se nota2 > media então escreva (nome2) Se nota3 > media então escreva (nome3) Se nota4 > media então escreva (nome4) Se nota5 > media então escreva (nome5) Fim*

**Array - Solução 1**

- 1. Uma variável para cada nome → 100 variáveis
- 2. Uma variável para cada nota  $\rightarrow +100$ variáveis

3. 100 testes

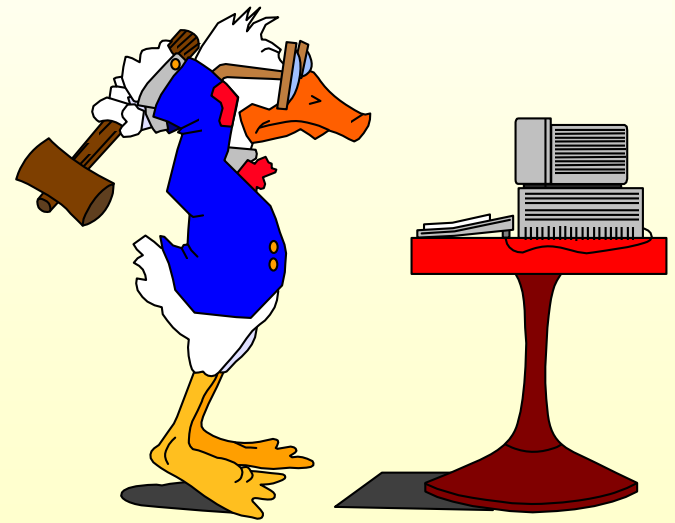

*LABIC - rafr*

### **Array - Definição**

- Como estes dados têm uma relação entre si, podemos declará-los com um nome ÚNICO para todos os 100 elementos.
- Conjunto de 100 números = *LISTA*

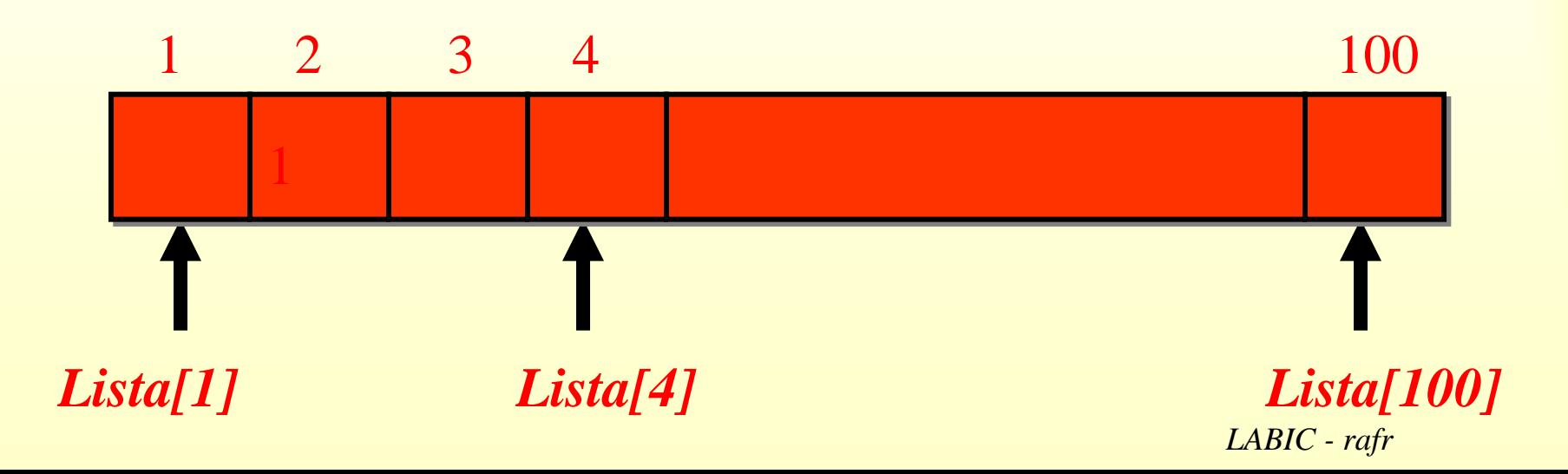

### **Array - Definição**

• O elemento do vetor tem todas as características de uma variável e pode aparecer em expressões e atribuições.

*Lista[2]* <sup>←</sup> *Lista[3] + Lista[20]*

• Para somar todos os elementos da Lista:

*soma* ← *0 para I* <sup>←</sup> *1 até 100 faça soma* ← *soma + Lista[i]*

#### **Array - Características**

- As características básicas são:
	- é uma estrutura homogênea, isto é, formada de elementos do mesmo tipo
	- todos os elementos da estrutura são igualmente acessíveis, isto é, o tempo e o tipo de procedimento para acessar qualquer um dos elementos do *Array*  são iguais
	- cada elemento componente desta estrutura tem um nome próprio segundo sua posição no conjunto

#### **Array - Solução 2**

2o. Algoritmo

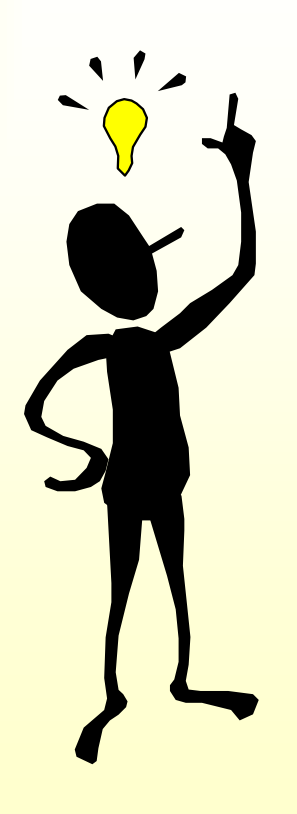

*InícioPara i* ← *1 até 5 faça Leia(nome[i],nota[i]) soma* ← *0,0 Para i* ← *1 até 5 faça soma* ← *soma + nota[i] media* ← *soma/5 Para i* ← *1 até 5 faça Se nota[i] > media então escrever (nome[i]) Fim*

#### **Array - Declaração de Tipos**

- arrays são agrupamentos de dados adjacentes na memória
- declaração:

tipo\_dado nome\_array[<tamanho>];

define um arranjo de <*tamanho*> elementos adjacentes na memória do tipo *tipo\_dado*

#### **Array - Problema 2**

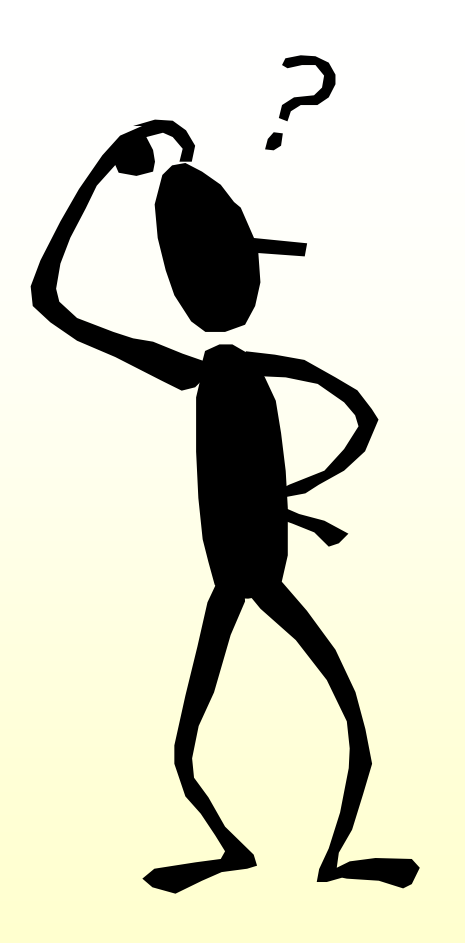

Para um vetor A com N números, formular um algoritmo que determine o maior e o menor elemento deste vetor. Imprimir o vetor, o maior e o menor elemento.

# **Array - Solução**

```
#include<stdlib.h>
#include<stdio.h>
#include <conio.h>
int A[10]; int i,Maior, Menor, N;
int main(){
  printf("Digite valor de N: ");
 scanf("%d",&N);
  for(i=0;i<N;i++){
   printf("%d numero:",i);
    scanf("%d",&A[i]);
  }
 Maior=A[0];
 Menor=A[0];
  for(i=1;i<N;i++){
    if (Maior < A[i]) Maior=A[i];
    if (Menor > A[i]) Menor=A[i];
  }
 printf("%d %d", Maior,Menor);
  getch( );
}
```
## **Matrizes - Definição**

- Também chamadas conjuntos bidimensionais, contém:
	- um número fixo de elementos;
	- todos são do mesmo tipo;
	- arranjados na forma de tabela de 2 dimensões;

### **Matrizes - Definição**

• Ex.: Uma matriz chamada *MAT* que tenha *<sup>m</sup>* elementos (horizontal) e *n* elementos (vertical)

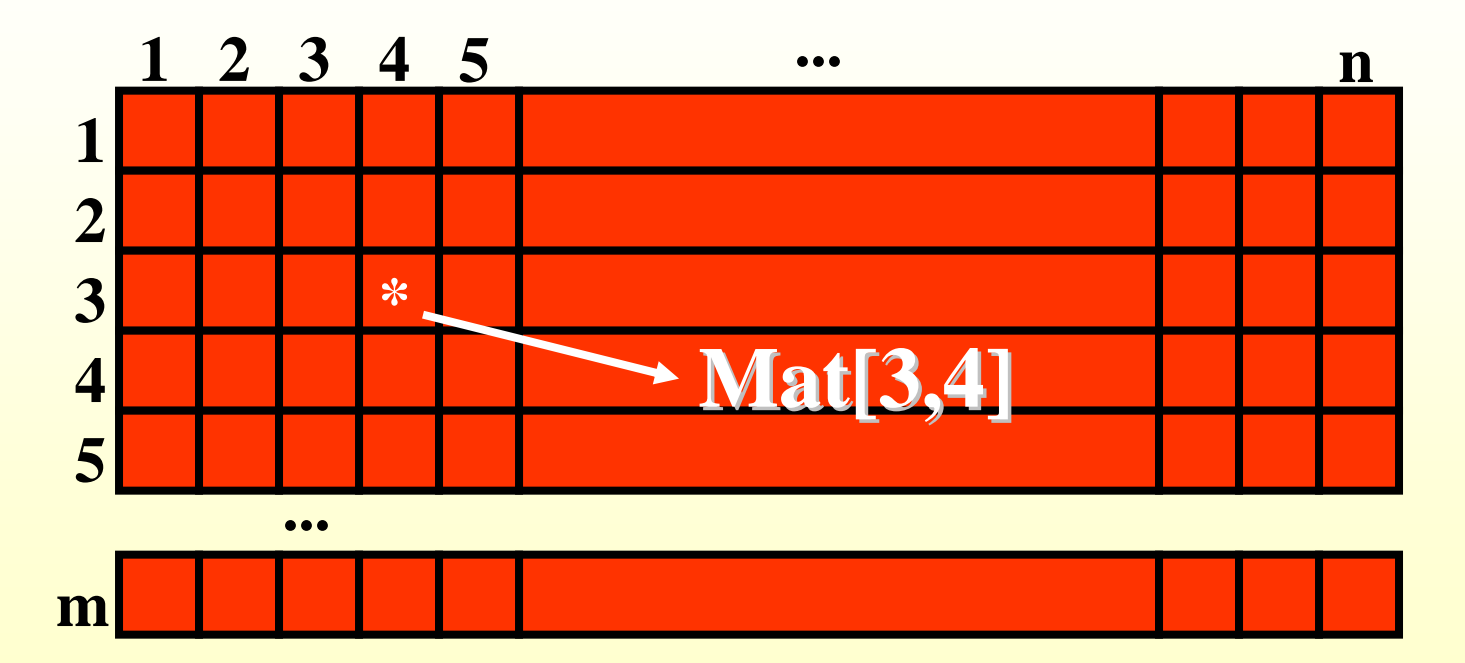

*LABIC - rafr*

# **Arrays Multidimensionais**

- *Arrays* podem ter diversas dimensões, cada uma identificada por um par de colchetes na declaração
- $\bullet$  Ex:

#### **char** matriz[5][10];

- declara uma matriz de 5 linhas e 10 colunas:
- na memória, entretanto, os caracteres são armazenados linearmente:

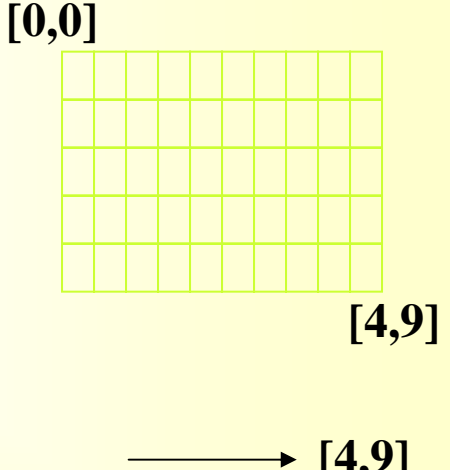

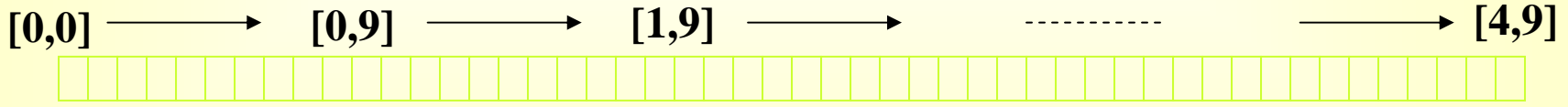

### **Matrizes - Problema**

Dada uma tabela de 4x5 elementos, calcular a soma dos elementos e o maior elemento.

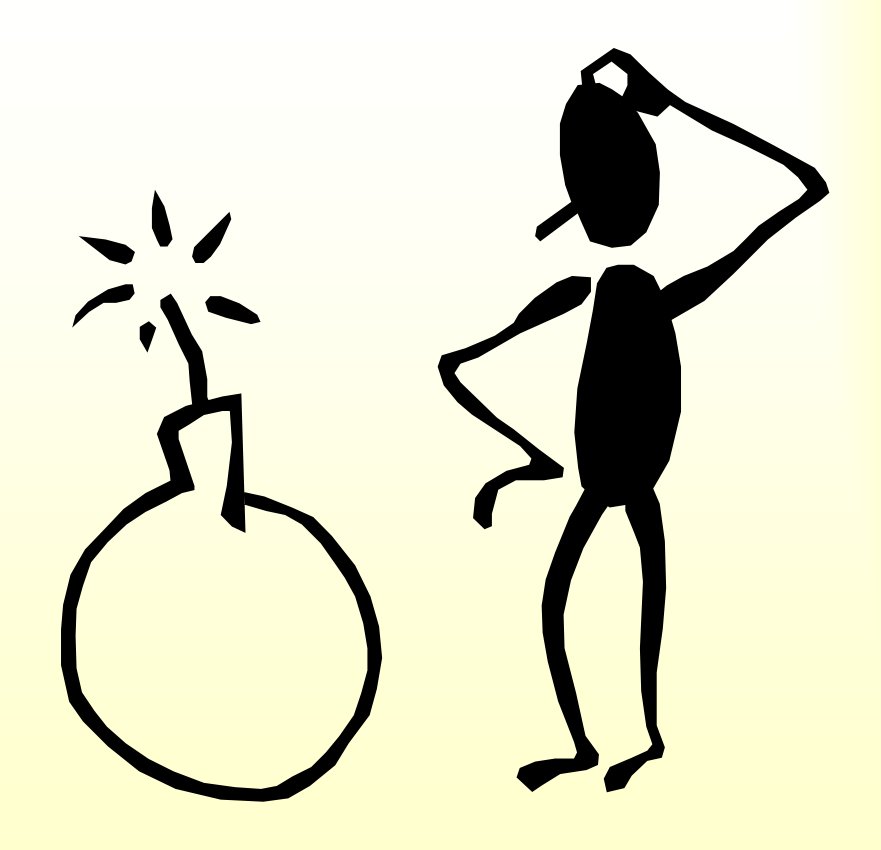

# **Matrizes - Solução**

```
Int main(){
int A[4][5];
Int i, j, Maior, Soma;
```

```
{Leitura dos Dados}
for (i=0;i<4;i++)
  for (j=0;j<5;j++)
    scanf("%d",&A[i][j]);
```
*{continua no próximo slide...}*

```
{continuação...}
  {Inicialização de variáveis}
  Soma=0;Mainer=A[0][0];
```

```
{Cálculo da Soma}
for (i=0;i<4;i++)
   for (j=0;j<5;j++){
    soma=soma + A[i][j];if Maior < A[i][j] 
       Major:=A[i,j];}
```

```
{Impressão dos Resultados}
printf("%d %d",Soma,Maior);
```

```
{Fim do programa}
```
**}**

Dado um vetor VET, definido por:

*tipo VET = vetor[1:100] - inteiros v : VET*

- a) preenchê-lo com o valor inteiro 30;
- b) preenchê-lo com os números inteiros 1,2,3..100;
- c) preencher VET[i] com 1, se i é um quadrado perfeito, e com 0, nos demais casos.

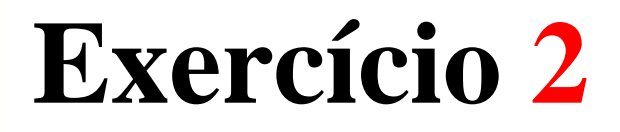

#### Fazer um programa em C para somar dois vetores de mesmo número de elementos.

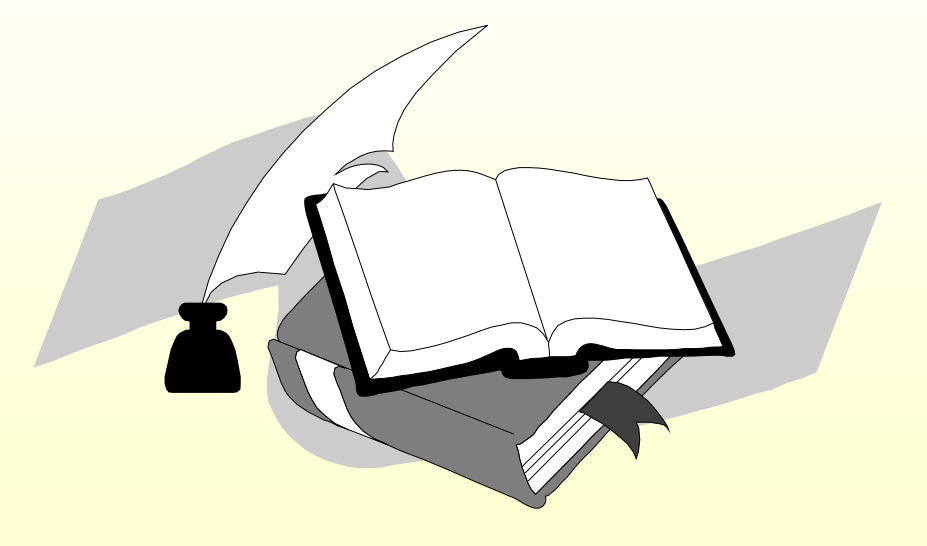

*LABIC - rafr*

Fazer um programa para calcular a soma de duas matrizes reais de dimensão 3x5.

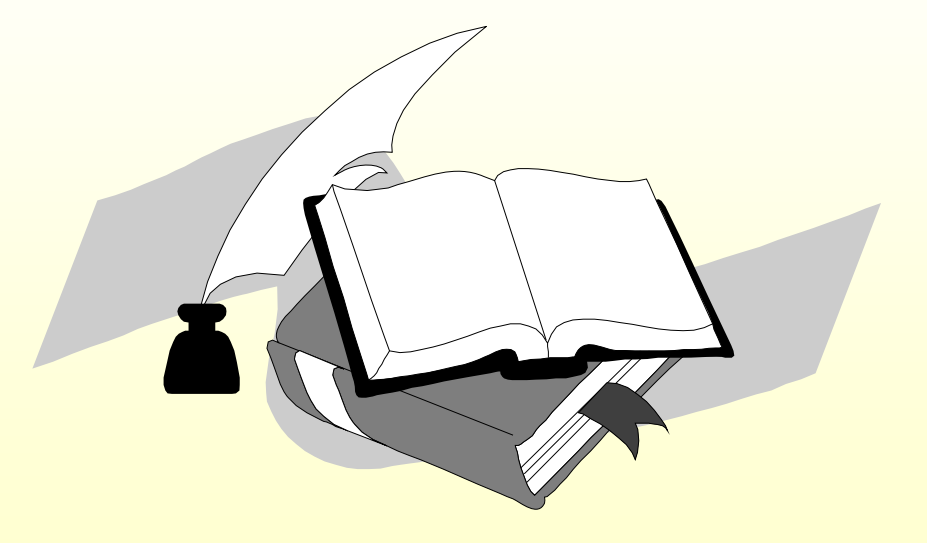

Fazer um programa para gerar a matriz transposta de uma matriz 3x3.

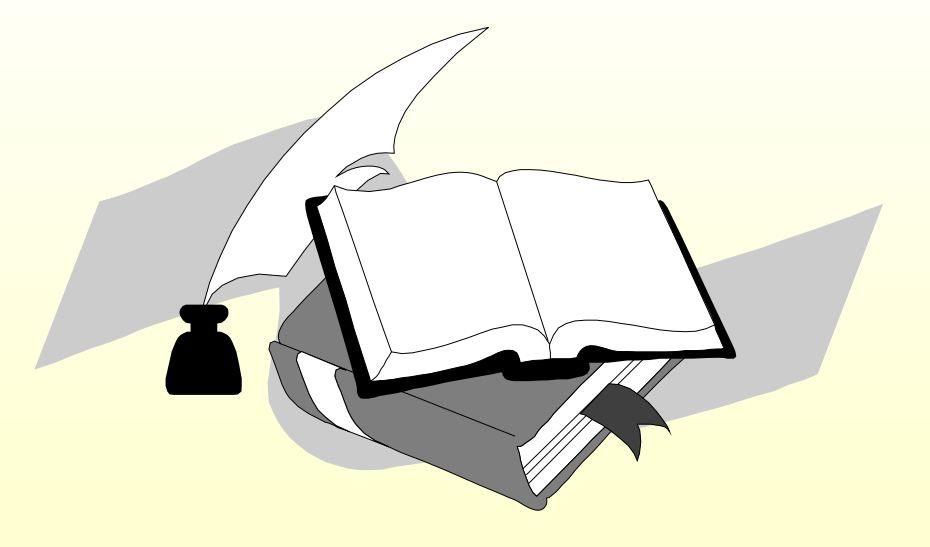

Dada uma matriz MAT de 4x5 elementos, fazer um programa para somar os elementos de cada linha gerando o vetor **SOMA**. Em seguida, somar os elementos do vetor **SOMA** na variável **TOTAL**, que deve ser impressa no final.

#### **Dados Estruturados Dados Estruturados**

*Arrays: Vetores e Matrizes : Vetores e Matrizes*

*Material Did Material Didático preparado por: tico preparado por: profa. Roseli Romero profa. Roseli Romero* 

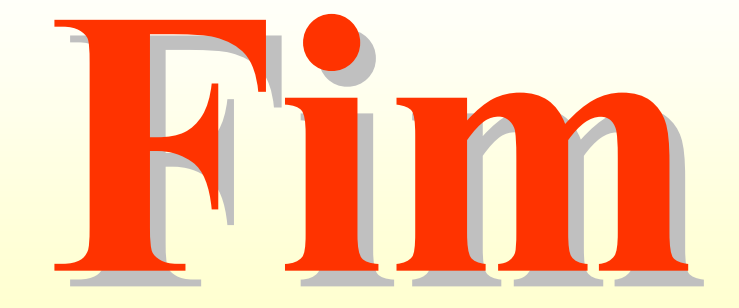